# **CARNET DE BORD #6**

# S'évader… La carte postale

Imaginer qu'on voyage… Transformer son environnement…

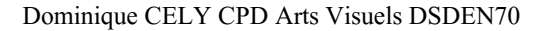

## **Page #6 : Réaliser une carte postale**

idées en vrac (au choix)

Déchirer des surfaces de papier, coller sur un fond et le transformer en carte d'îles, archipel (grâce aux contours, annotations, graphismes)

Découper 2 images de paysages différents et les mélanger pour en créer un nouveau.

Transformer une carte postale ancienne de son village (disponible sur le site des archives de la Haute-Saône <http://archives.haute-saone.fr/archive/recherche/cartespostales/n:138>) en ajoutant des couleurs pour changer la saison, l'imaginer au bord de l'eau, la rendre exotique… Elle peut être agrandie bien sûr)

Pour les élèves de Cycle 1 : déchirer du papier de couleur, coller en juxtaposant/superposant en partie, réaliser les contours de certaines forment pour créer un paysage. Ajouter des dessins (arbres, voitures, personnages…)

Créer un paysage à partir de peintures, ou papiers découpés en créant une perspective atmosphérique (ce qui est près est foncé, ce qui est loin est de plus en plus clair)

Inventer un timbre (pour les plus petits, dessiner à l'intérieur d'une image de timbre géante), si on a des tampons : oblitérer Imaginer une carte postale à partir de quelques éléments typiques (Australie, Afrique, Amérique…)

Ne pas oublier d'écrire un texte ! Cher Papy… Ici il fait très chaud, on joue dehors…

### **Un exemple de carte d'îles à partir de papier déchiré** Papier déchiré Fond points farine + eau

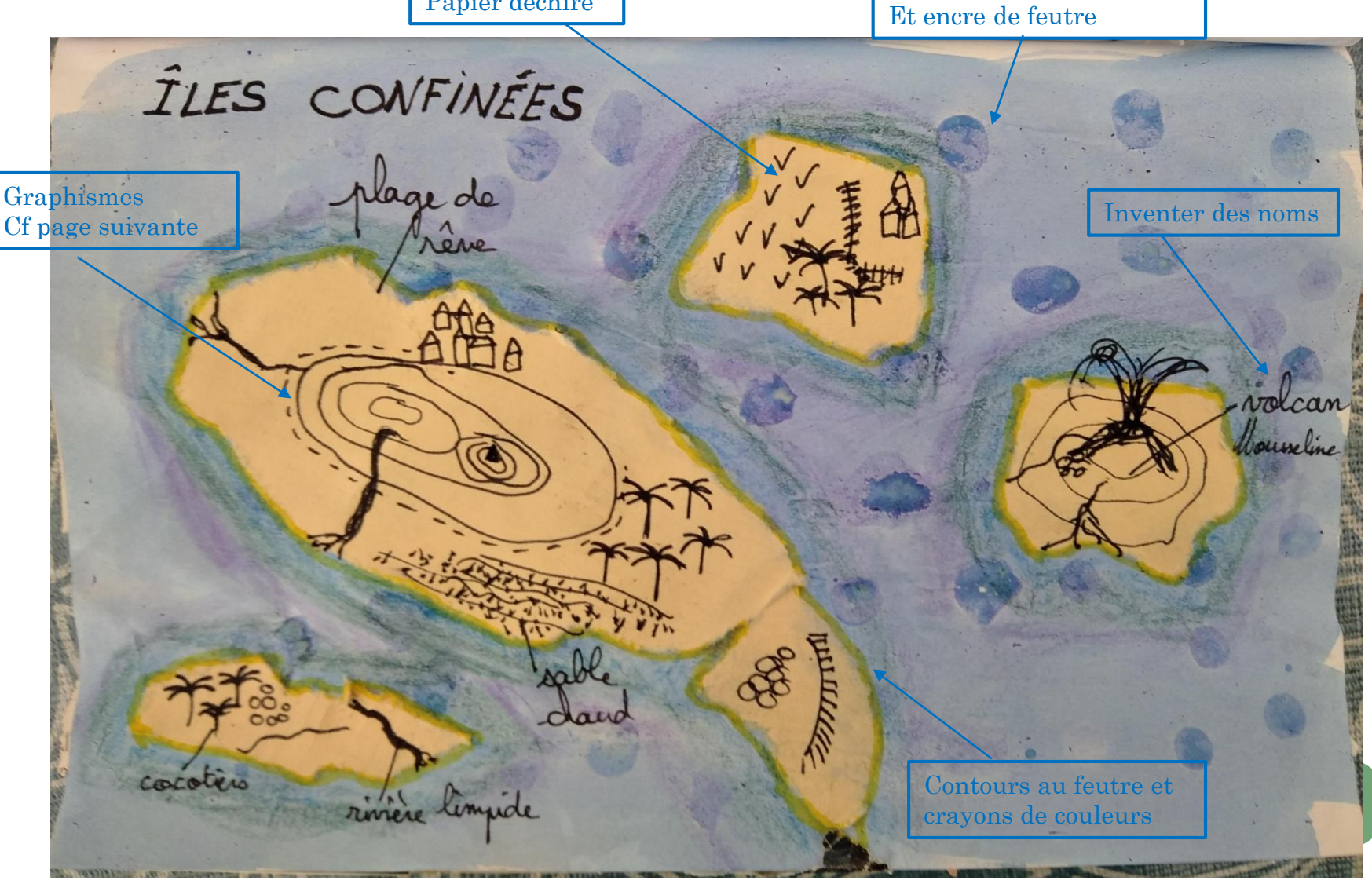

# **Répertoire graphique cartes IGN**

feuilles 080 houssailles conifères 171  $V V V V$ talus risière courbes de niveaux with the will tas de caillouse limites administratives marais  $M_{\rm H}$ 

## **Un exemple à partir d'une carte postale ancienne**

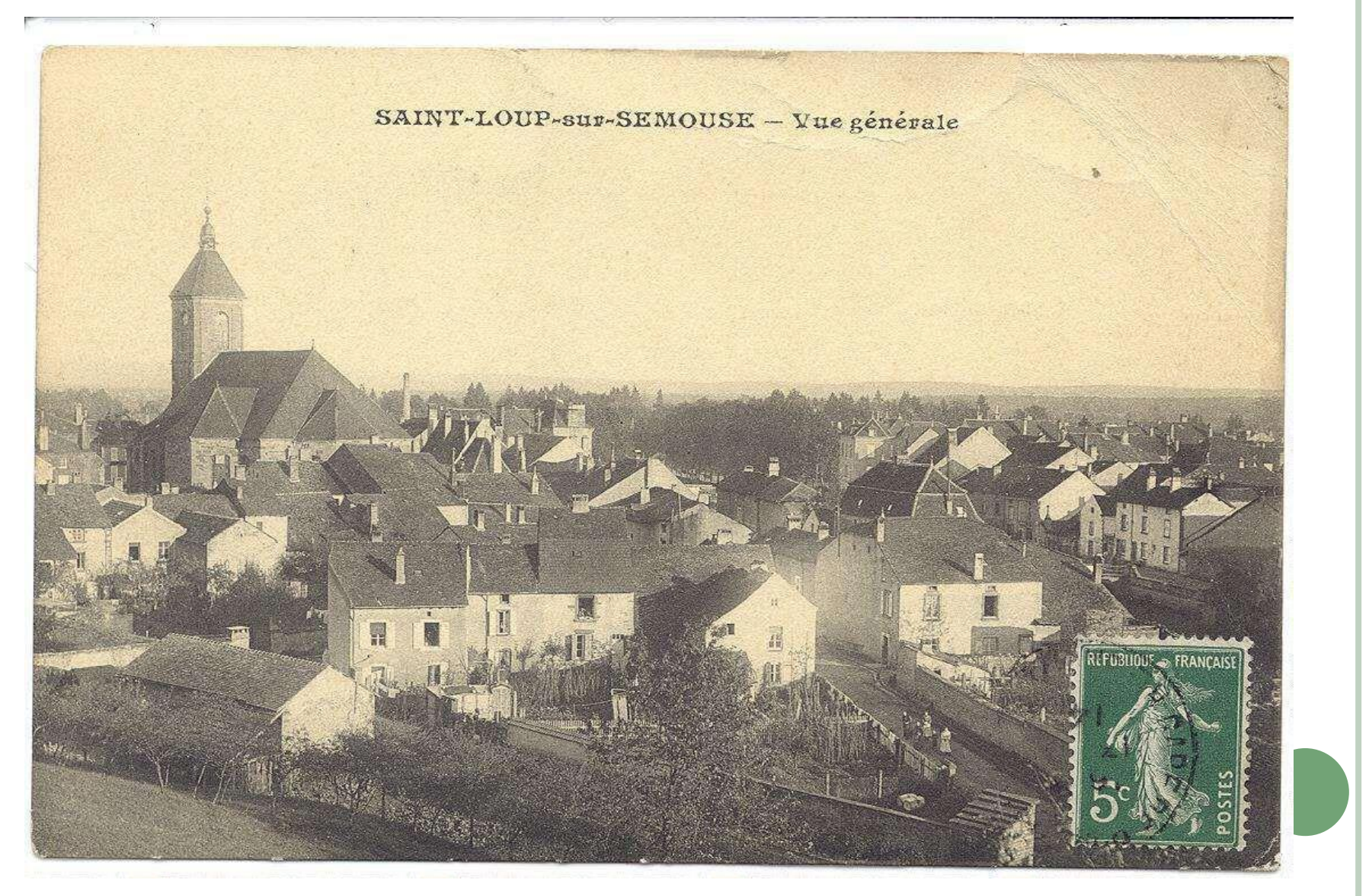

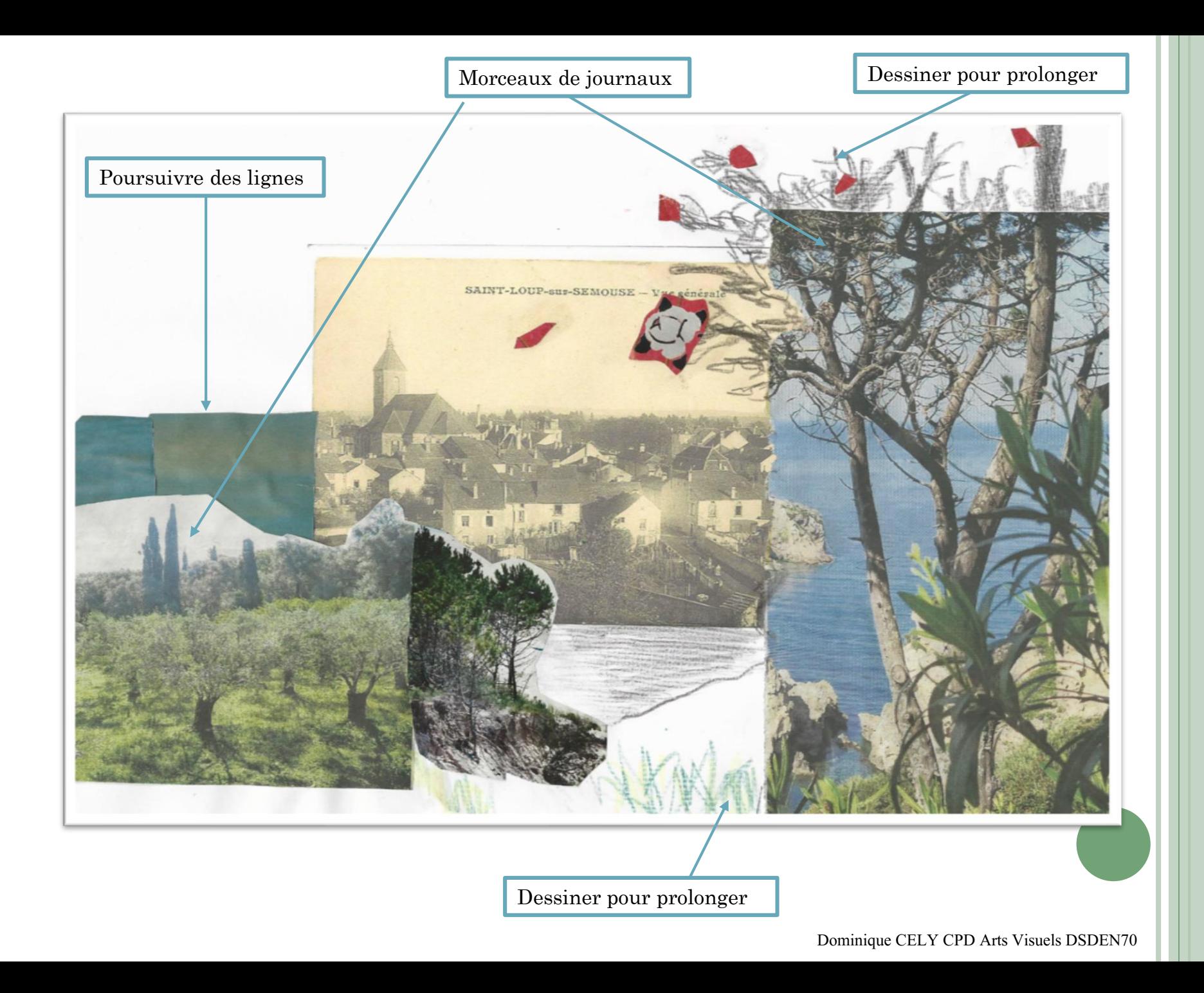

## **Un exemple papiers juxtaposés et contours**

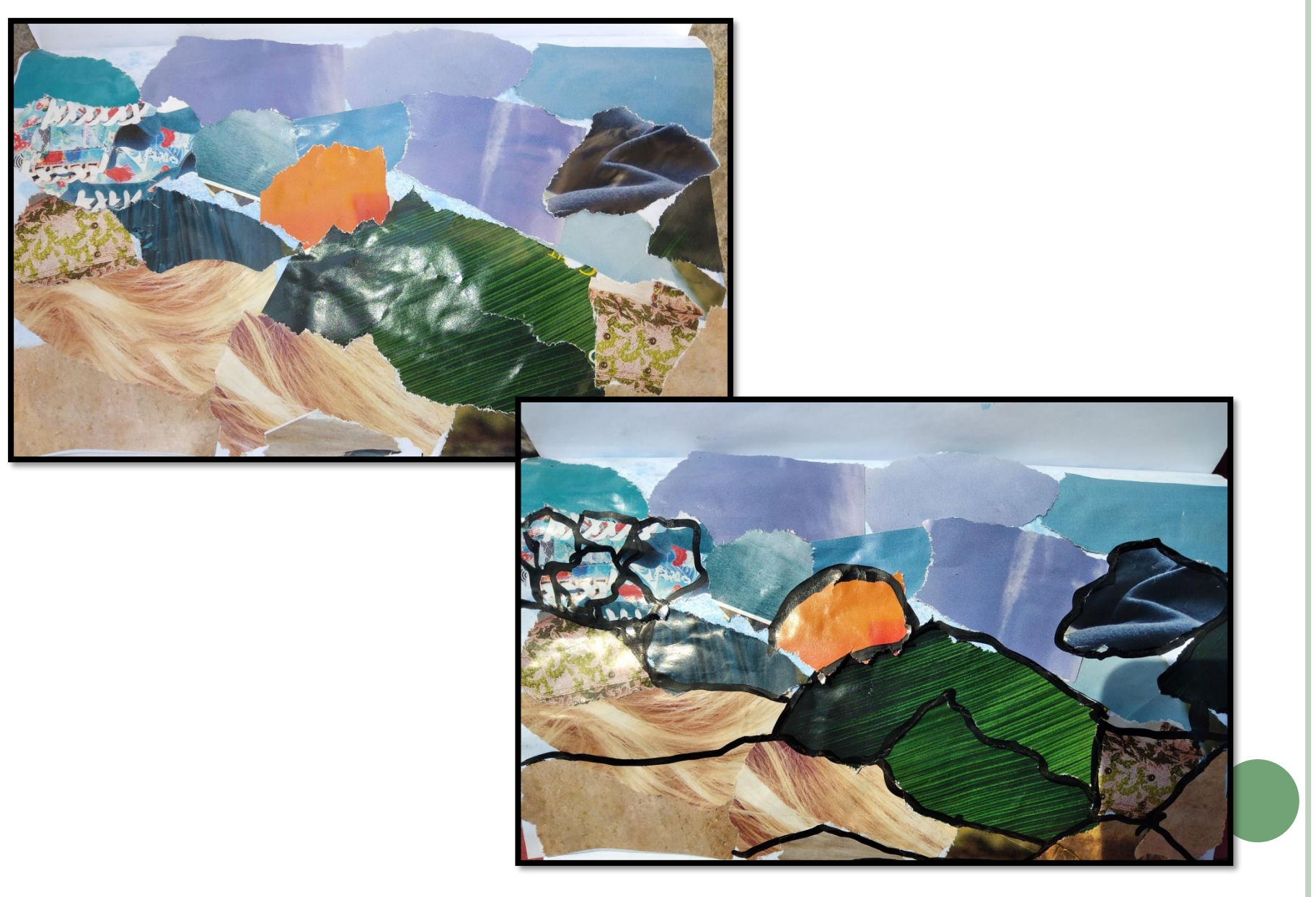

# **Un exemple de perspective atmosphérique**

Astuce : commencer par le plus clair en haut, travailler en superposition, bandes de plus en plus épaisses.(ici encre de feutre plus ou moins diluée) Possible au crayon de couleur, ou collage de papiers)

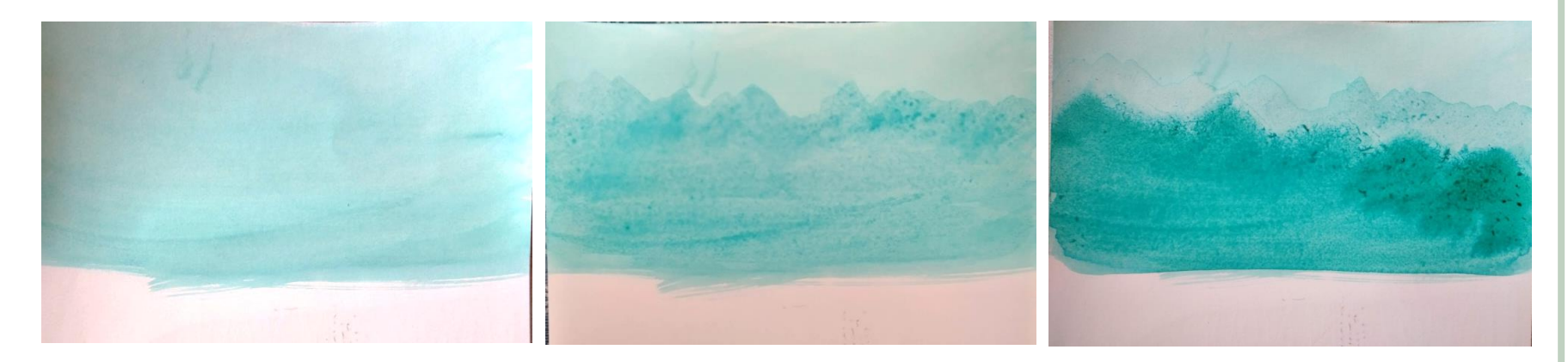

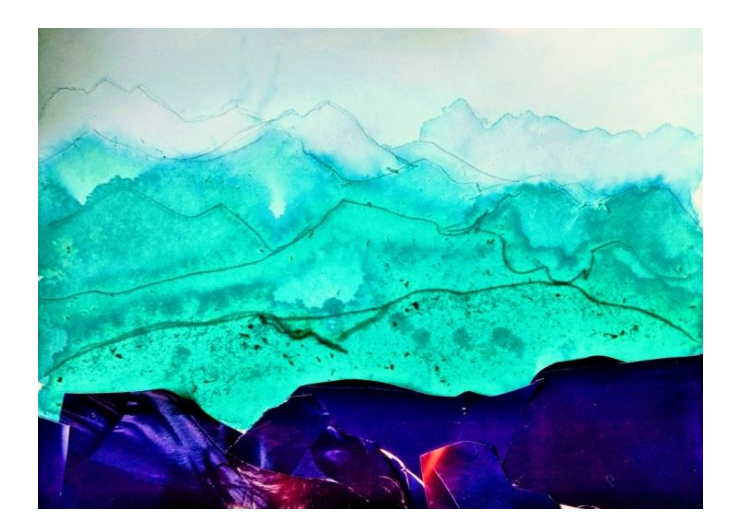

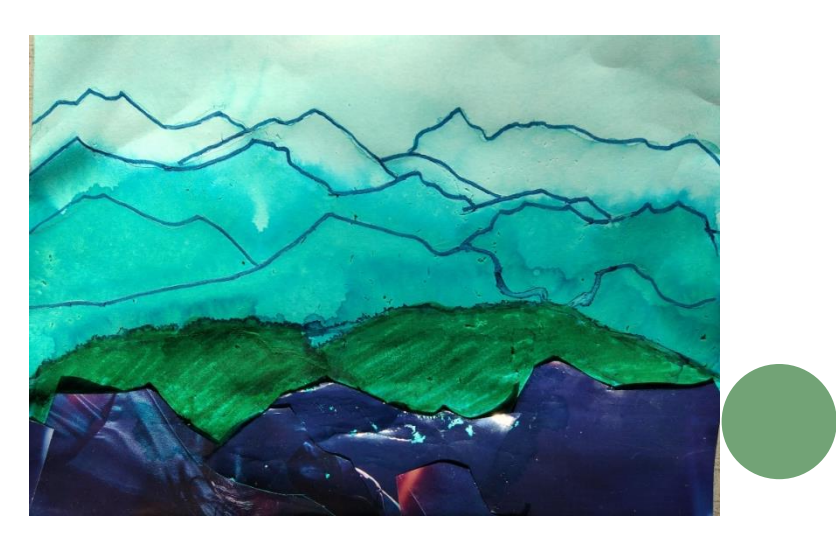

### Exemples d'Images pour carte Montagne

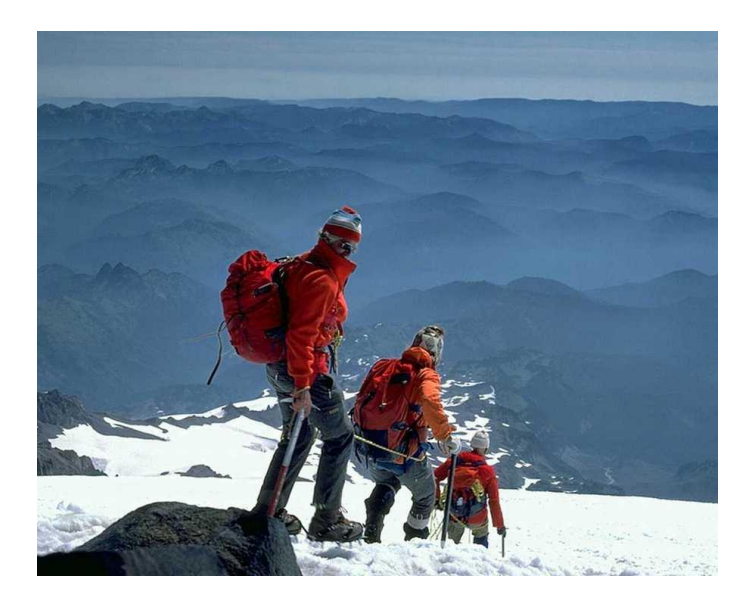

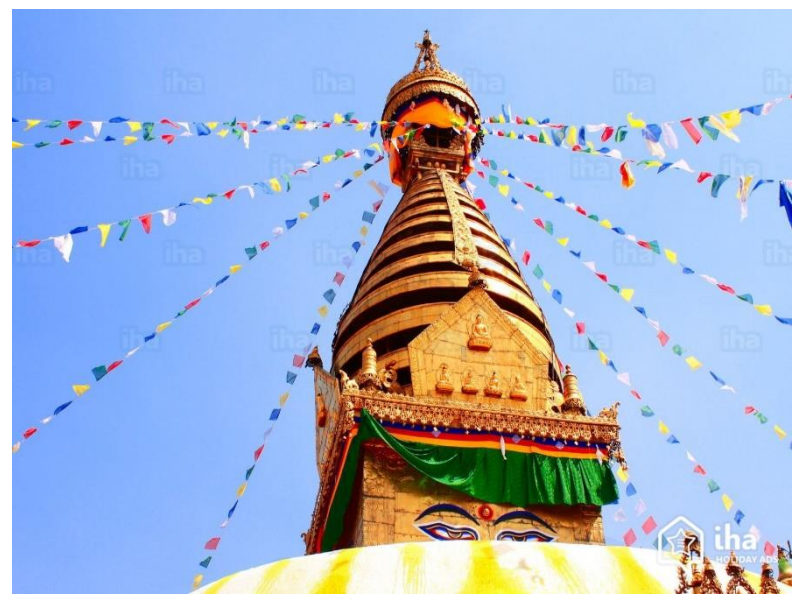

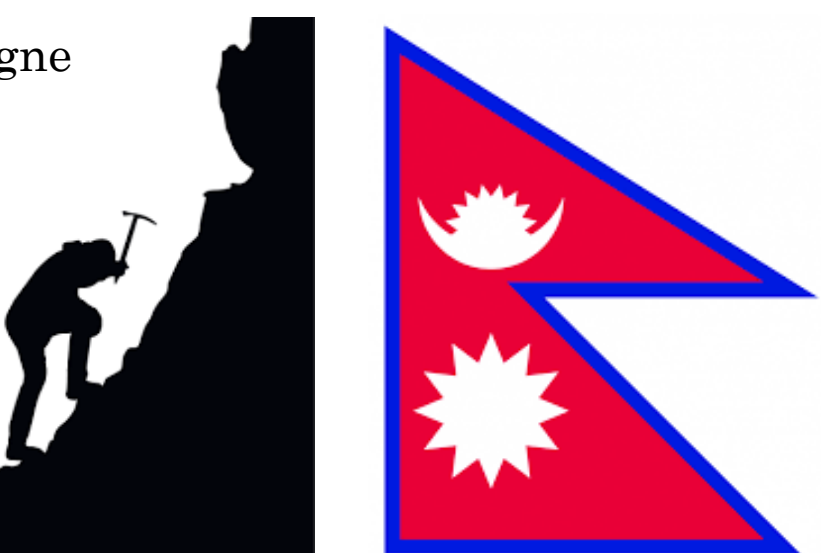

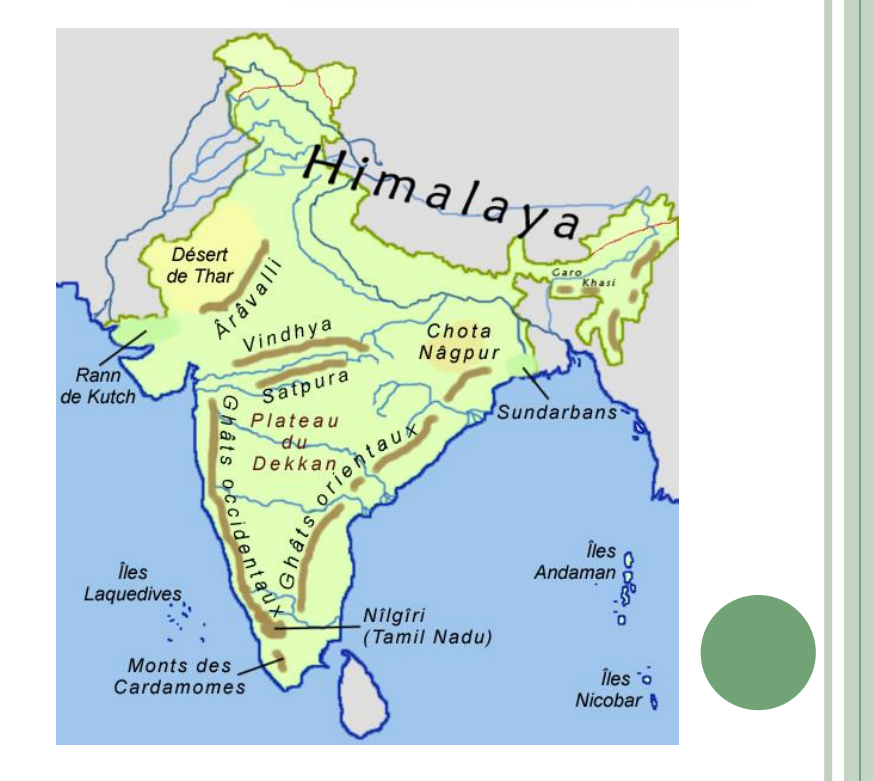

### Exemples de carte à partir des travaux précédents

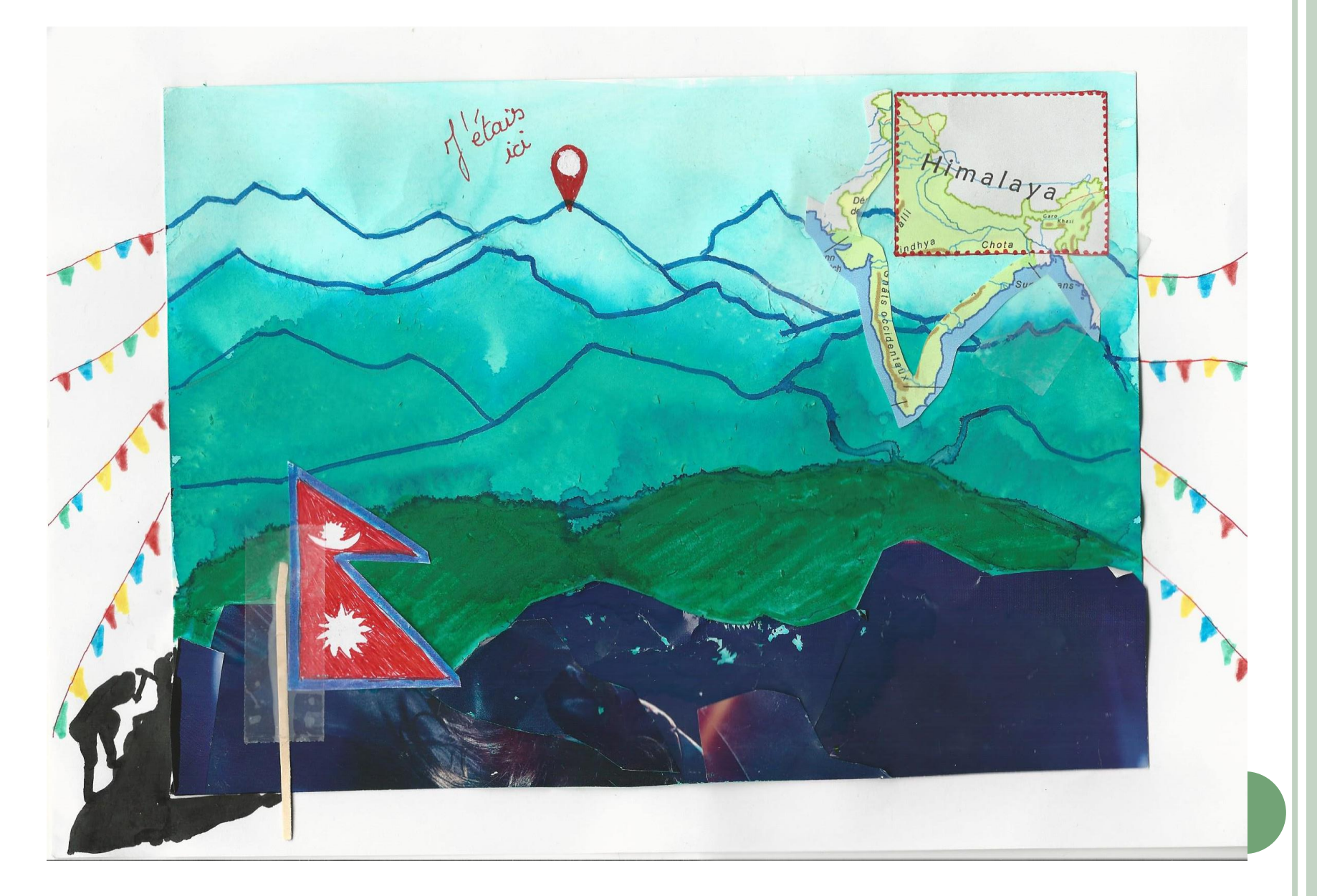

### Exemples d'Images pour carte Australie

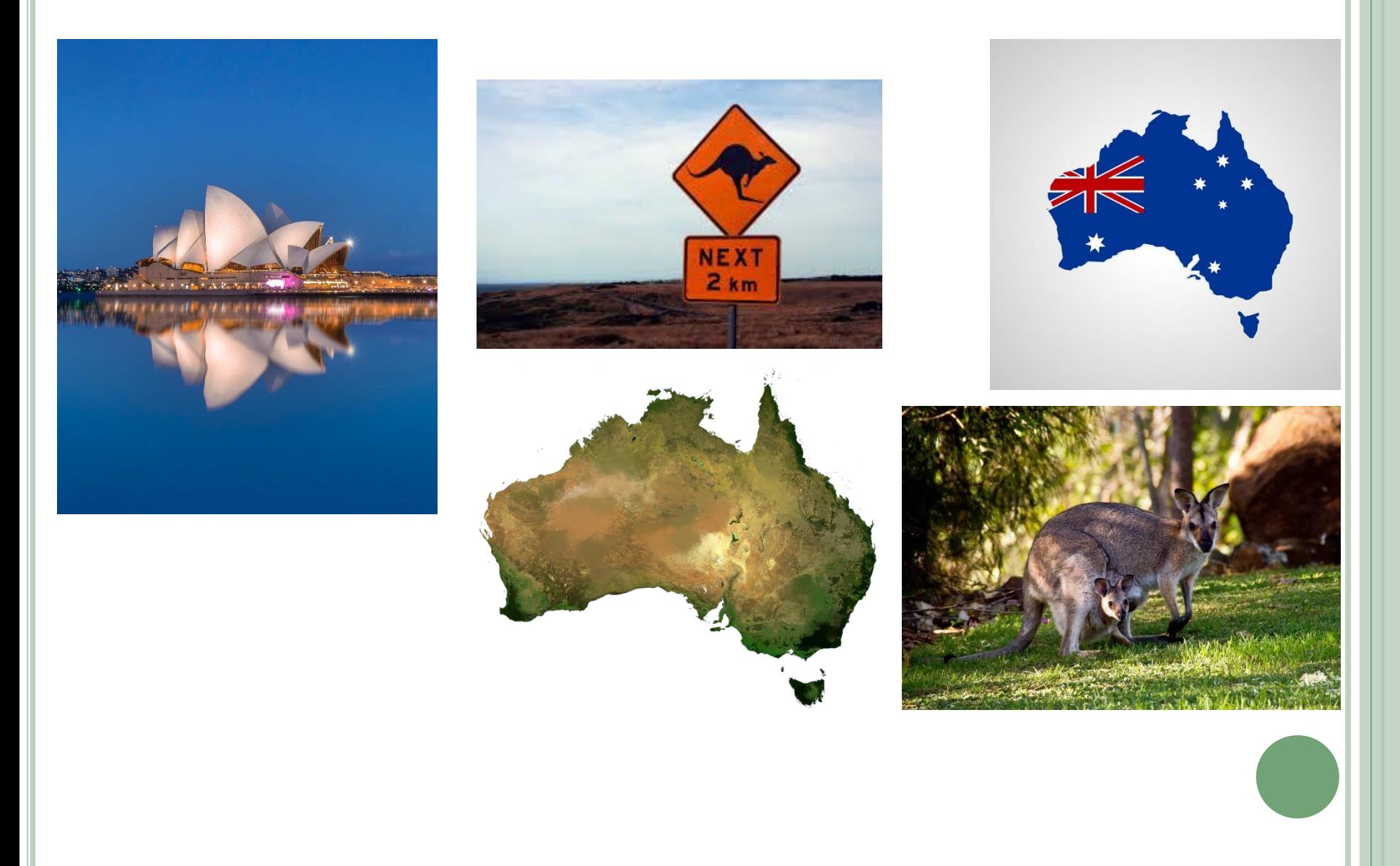

### Exemples d'Images pour carte Afrique

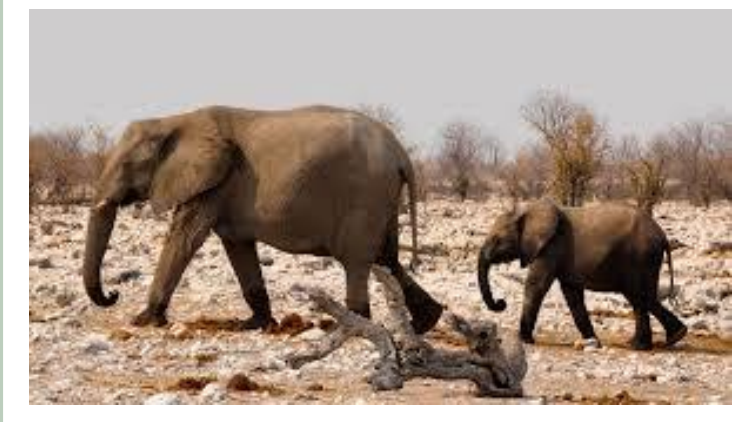

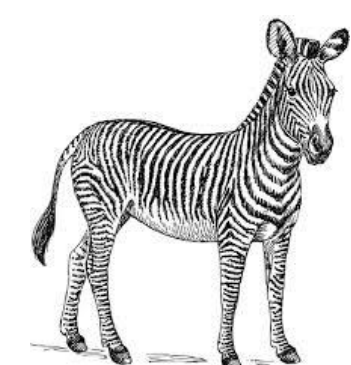

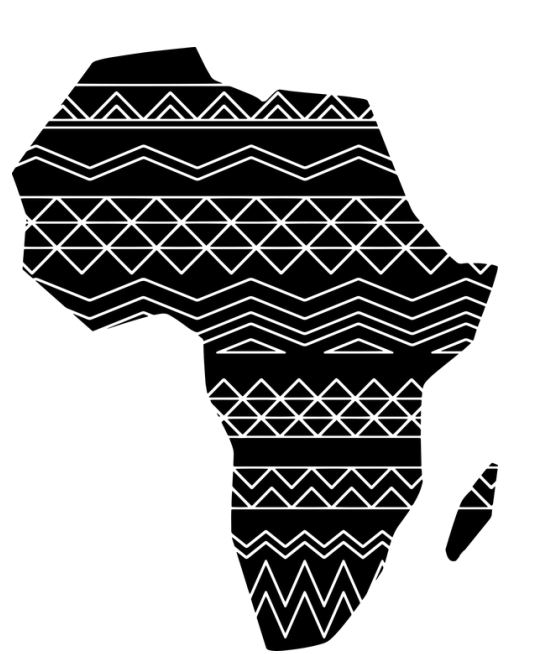

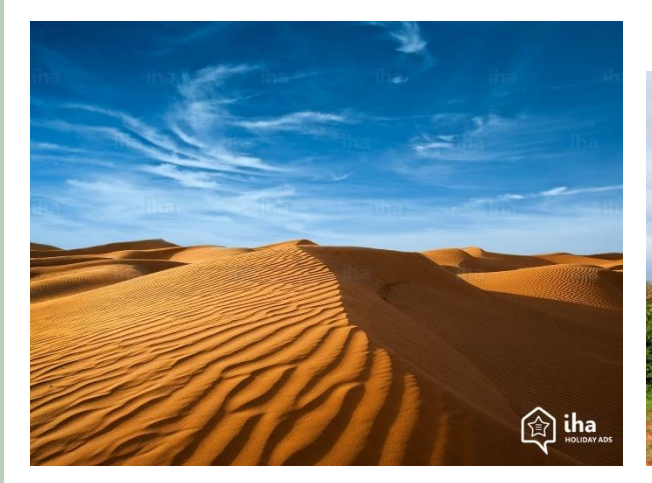

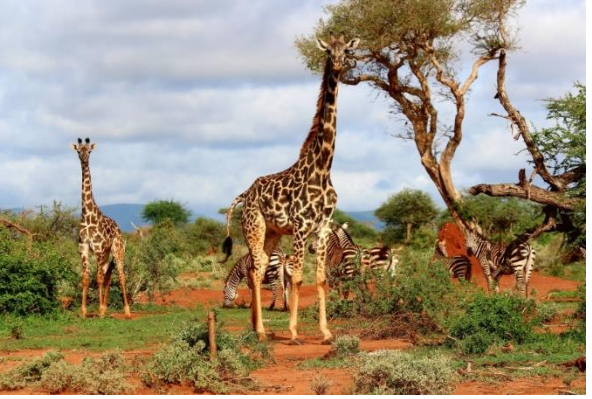

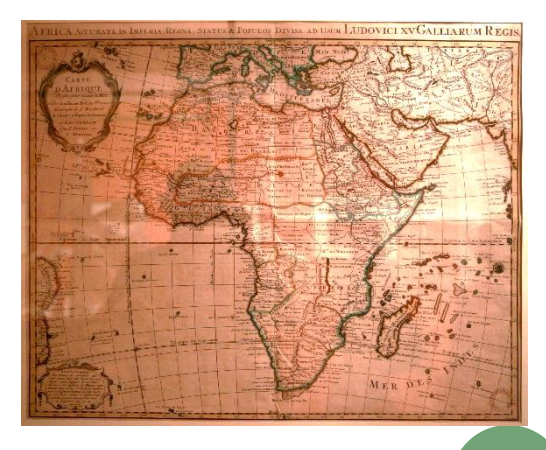

### Exemples d'Images pour carte Amérique

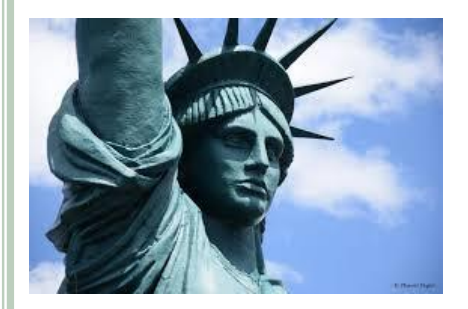

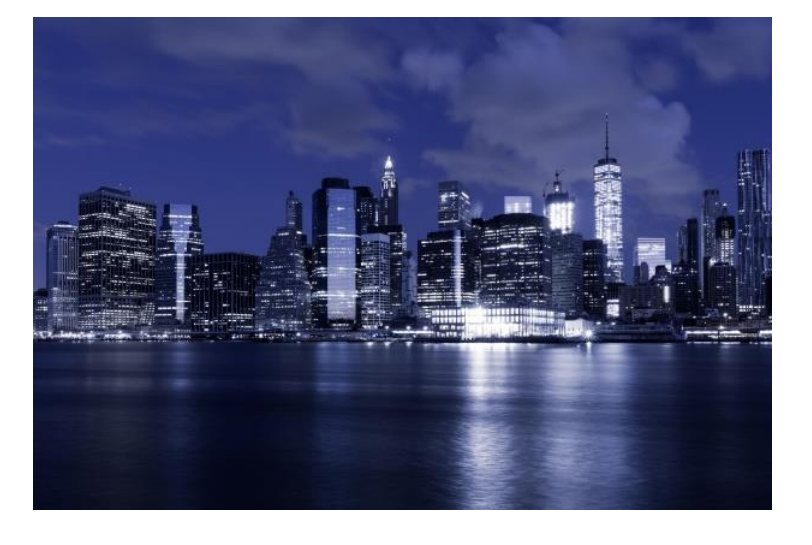

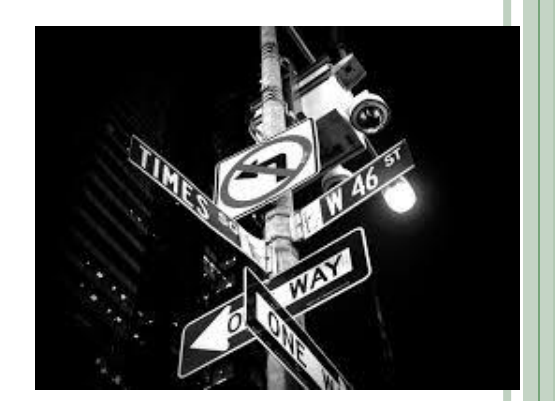

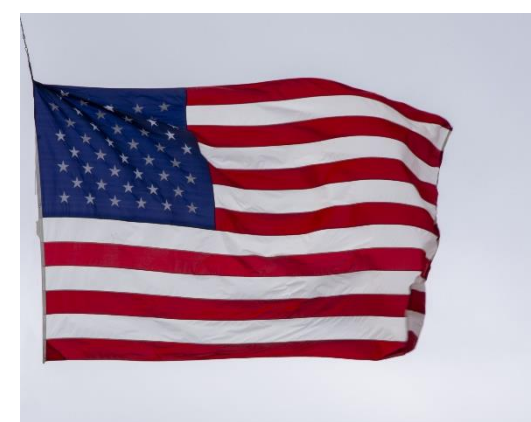

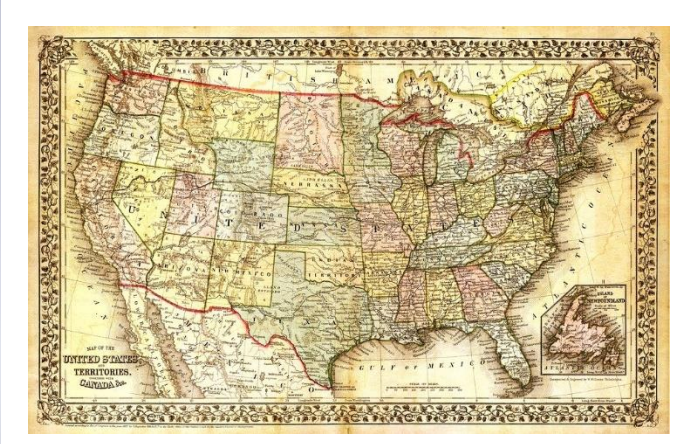

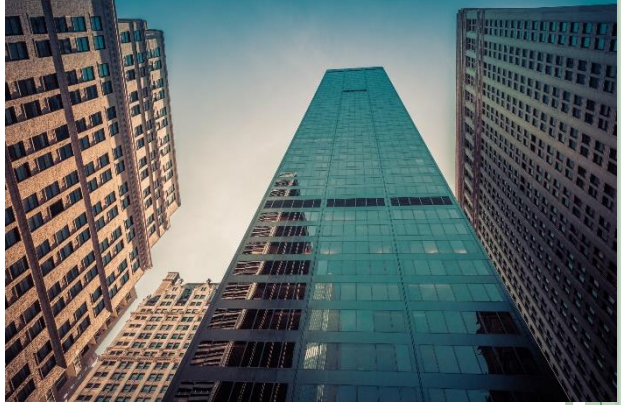

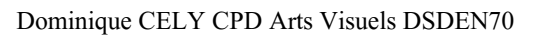

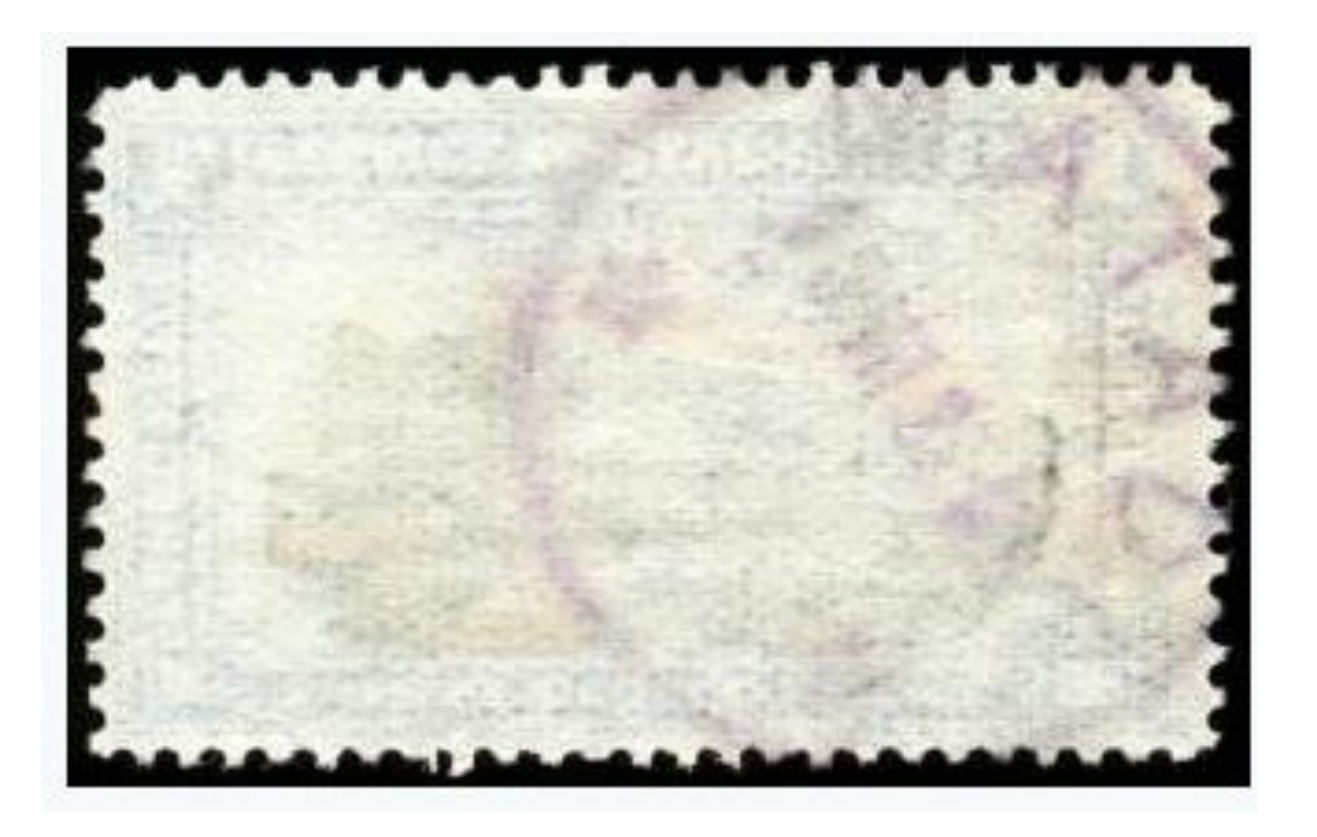

Pour transformer un dessin en timbre : encadrer en feutre à la règle et ajouter des points qui dépassent tout autour (côté intérieur). (Activité graphique possible dès le cycle 1.)